# **AutoCAD Crack With License Code Free Download**

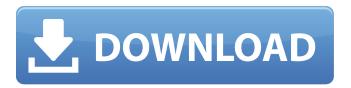

#### AutoCAD Crack+ Free Download

AutoCAD (AutoCAD) may be the best-selling CAD product in the world. Introduced in 1982, AutoCAD is still sold at over 700 authorized dealers in over 100 countries around the world. AutoCAD's popularity has led to a number of follow-up and derivative programs: AutoCAD LT, AutoCAD Architecture, and AutoCAD BIM. AutoCAD LT is a smaller version of AutoCAD, intended for use on computers with lower performance specifications. AutoCAD Architecture is a smaller version of AutoCAD, intended for use on desktop computers. AutoCAD BIM is a version of AutoCAD for use on mobile devices. The software that runs AutoCAD is known as the AutoCAD Product. The AutoCAD Product is based on DOS operating system, which makes it compatible with computers using a variety of operating systems. The AutoCAD Product is a design-centric suite of software applications, and it does not include any features or functionality that would be considered "farming." AutoCAD includes several features and functions that are intended to be used in conjunction with other software packages. AutoCAD is available in three editions: AutoCAD LT, AutoCAD Architecture, and AutoCAD Premium. AutoCAD LT is available in several editions: AutoCAD LT Standard, AutoCAD LT Professional, and AutoCAD LT Architectural, AutoCAD Architecture is available in three editions: AutoCAD Architecture, AutoCAD Architecture Student, and AutoCAD Architecture Architectural. AutoCAD Premium is available in two editions: AutoCAD Premium and AutoCAD Premium Advanced. When it was first introduced in 1982, AutoCAD was a 3-D drafting and design application that was distributed on 16- or 24-bit diskettes for use with the Disk Operating System (DOS). An updated version of the software, AutoCAD 2000, was released in 1987. Since then, AutoCAD has been upgraded with new features and new releases approximately every 6 to 12 months. AutoCAD is a very powerful, versatile tool and is the best way to design and edit CAD objects. What Is AutoCAD? As the name implies, AutoCAD is a computer-aided drafting and design software application. An AutoCAD application allows you to turn drawing information into physical and functional drawings. If you're not familiar with AutoC

## AutoCAD Crack+ With Serial Key Free Download [2022-Latest]

Key terms Key terms See also Autodesk Intelligent graphics Autodesk References Further reading For more information on the integration of AutoCAD Cracked Version and other Autodesk applications, see the documentation of AutoCAD Connection. External links Category:Autodesk Category:Computer-aided design software Category:Electronic publishing// Copyright (c) 2011-2019 The Bitcoin Core developers // Distributed under the MIT software license, see the accompanying // file COPYING or #include #include #include #include #include QSettings getSettings() { QSettings settings; settings.beginGroup("rpcconsole"); return settings; } int getSetting(const QString& key) { QSettings settings; settings.beginGroup(key); return settings.value("").toInt(); } void saveSettings(const QSettings& settings) { QSettings settings; settings.beginGroup("rpcconsole"); settings.setValue("server", getSetting("server")); settings.setValue("wallet", getSetting("wallet")); settings.setValue("fping"); settings.setValue("fping")); settings.setValue("key\_timeout", getSetting("fping\_interval")); settings.setValue("key\_timeout", getSetting("key\_timeout")); settings.setValue("check\_key", getSetting("check\_key")); settings.setValue("key\_prefix", getSetting("key\_prefix")); settings.setValue("check\_passphrase", getSetting("check\_ald647c40b)

### **AutoCAD Activator [March-2022]**

2. Open Autodesk Autocad 2017 product. 3. click on "File"->"Options"->"Edit Custom Tools..."->"Keygen". 4. copy the generated.xml key file in your Autocad folder. 5. start the Autocad. 6. please download "Notepad++" and install it, for example from "". 7. Open "Notepad++" 8. you will find the key generated in step 6 Source: the link is dead, but you can find it in the web. As you can see, the keygen generates a xml file. Put that file in your autocad and double click on it to run the program, you will be asked for the software's language. This is exactly the same thing you did to load a program into a previous version of autocad. If you are working on win 7 or win 8 you might need to install the autocad "Default Programs". You can find instructions in this link. It's a very long time since I have worked with autocad, but I believe that it should be enough to open the xml file using the tools of the previous versions of autocad and after that open the autocad and create an object from the xml file. I hope this works, because I'm too old to remember. Pilanesberg Nature Reserve The Pilanesberg Nature Reserve is a conservation area in the Free State province of South Africa, located in the town of Pilanesberg. The site was declared a nature reserve in 1968. At, the Pilanesberg Nature Reserve is the largest nature reserve in South Africa, and its location between the Lowveld and Kalahari regions of the country means it provides a link between the two regions. The reserve is also part of the wider Pilanesberg Nature reserves in South Africa Category:Protected areas of the Free State (province) Category:Protected areas established in 1968

#### What's New In?

Share your designs with others, such as your users and customers, with an improved designer-friendliness and data export possibilities. (video: 1:15 min.) If you've already used AutoCAD in the past, you can continue to use your templates and collections. Change your workspace to match your current preferences without needing to recreate all your designs. (video: 1:15 min.) Find a desired design on the Web and access it in a new, easy way using Windows 8's Metro design interface. AutoCAD can then simply open the URL or use the deep-linking feature. (video: 1:15 min.) Open a drawing directly from a file or URL, or from a cloud service. This feature can also be used as a proxy for communicating with a computer running AutoCAD in a remote location. (video: 1:15 min.) Extend the drawing capacity of 64-bit Windows by using a 32-bit AutoCAD design database, taking advantage of the much larger address space. (video: 1:15 min.) Morphological Elements: Create meshes, cavities and solid parts, and apply surfaces that can be edited to specify tolerance, offset and edge sharpness. (video: 1:15 min.) Use L-Systems to convert a 2D object into a 3D surface, use analytic curves to represent the boundaries of a 2D object, and increase the efficiency of managing parts in a drawing. (video: 1:15 min.) Generate perfect curves in 3D using splines. (video: 1:15 min.) Automatically generate solid or surface splines to efficiently manage parts in a drawing. (video: 1:15 min.) Fully parametric surfacing generates curves for arbitrary 3D shapes. (video: 1:15 min.) Manage your parts in a part catalog to maintain the complete history of your part design. (video: 1:15 min.) Create and define new solids and surfaces, and use a lattice structure to maintain the integrity of parts. (video: 1:15 min.) There's also brand-new functionality in the drawing tools, including support for sheet metal, advanced geometry, parametric families, threads, connections and fillets. Templates and Collections: Make the

# **System Requirements For AutoCAD:**

Supported OS: Internet Explorer 6.0 or later. Firefox version 3.0 or later. Mozilla Firefox 3.0 or later. Opera 9.0 or later. Google Chrome 2.0 or later. Safari 3.0 or later. Supported Browser Browser Features: BASE64 Video Format Window width must be a multiple of 8 (example: 1280×800). Window height must be a multiple of 8 (example: 1024×600). Example